# Intrastat Reporting

## SYSPRO 8

## Reference Guide

Published: May 2021

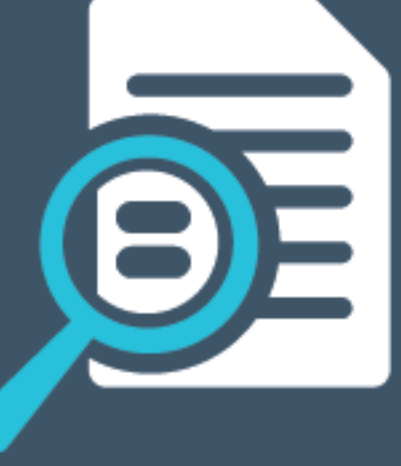

# Li SYSPRO®

#### Intrastat [Reporting](#page-2-0)

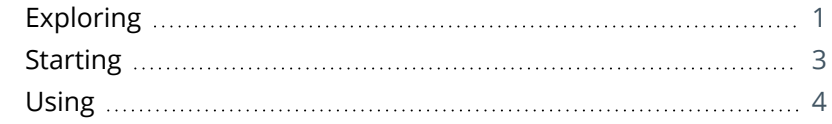

**SANTENTS** 

<span id="page-2-0"></span>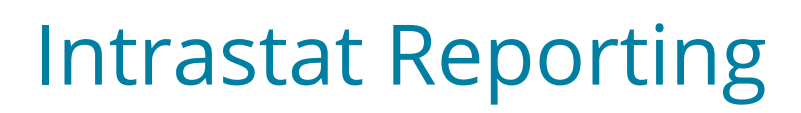

## <span id="page-2-1"></span>**Exploring**

## Where it fits in?

**Intrastat Triangulation** occurs when three EU states are involved in a transaction, where one orders goods from a second while goods are sourced from a third.

- The state receiving goods records an Intrastat arrival.
- The state dispatching goods records an Intrastat dispatch (declaring the ordering state as a recipient).
- The intermediary or agent state records nothing for Intrastat purposes.

When a requisition, purchase order or sales order is created, the triangulation role of agent, supplier or customer is selected, as well as the dispatch and destination states. These details are specified at order line level for stocked and non-stocked goods, so they are used when creating dispatch notes, credit notes or reprint files, and when receipting in stock from inspection.

You can view and change tariffs on the Intrastat triangulation transactions using the **Maintain Intrastat Dispatches** and **Maintain Intrastat Arrivals** programs. Intrastat transaction values are reported in the **EC Triangulation Transactions - Dispatch** and **EC Triangulation Transactions – Arrivals** reports.

In addition, you can specify a supplementary units factor and method to convert and calculate the supplementary units using the order quantity on the sales order or purchase order line. The system calculates the statistical value of each sales order transaction by distributing freight and miscellaneous costs on the invoice across all merchandise lines, using the invoice value of each line to apportion these.

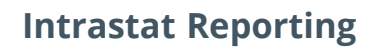

To ensure that European countries can record and report on Intrastat transactions that occur when goods are purchased from or delivered to other countries within the EU, the following details are included in the Intrastat reports:

- Freight costs
- **Miscellaneous costs**
- **Statistical value**
- Regime code
- Dispatch port

Even though service charges are generally exempt from Intrastat reporting, some countries require submission of all service charges. Therefore, nonstocked lines on purchase orders can be marked as service charges to comply with this requirement.

A system-controlled transaction type enables the system to identify and group transactions by type for reporting purposes. This facilitates identifying supply chain transfers where goods on consignment are transported to a warehouse outside of the supplier's country, including goods sent for demonstration that require being returned.

## Navigation

The programs related to this feature are accessed from the **Program List** pane of the SYSPRO menu:

- *Program List > Purchase Orders*
- *Program List > Sales Orders*
- *Program List > Sales Analysis*
- *Program List > Inventory*

### Terminology **Intrastat**

This is the name given to the method of collecting information and producing statistics on the export and import of goods between countries of the European Union (EU).

Intrastat came into existence in 1993 as the source of trade statistics within the EU and the requirements are similar in all member states.

## <span id="page-4-0"></span>**Starting**

### **Prerequisites**

To use this feature, the following setup option(s) must be enabled:

#### **Company Tax Options**

*Setup Options > Tax > Company Tax Options*

**EC VAT system required** 

You won't be able to add Intrastat fields to forms and list views if this setup option is not enabled.

### Security

You can secure this feature by implementing a range of controls against the affected programs. Although not all these controls are applicable to each feature, they include the following:

- You restrict operator access to *activities* within a program using the **Operator Maintenance** program.
- You can restrict operator access to the *fields* within a program (configured using the **Operator Maintenance** program).
- You can restrict operator access to *functions* within a program using passwords (configured using the **Password Definition** program). When defined, the password must be entered before you can access the function.
- You can restrict access to the eSignature *transactions* within a program at operator, group, role or company level (configured using the **eSignature Setup** program). Electronic Signatures provide security access, transaction logging and event triggering that gives you greater control over your system changes.
- You can restrict operator access to *programs* by assigning them to groups and applying access control against the group (configured using the **Operator Groups** program).
- You can restrict operator access to *programs* by assigning them to roles and applying access control against the role (configured using the **Role Management** program).

## Restrictions and Limits

Intrastat details can't be captured on blanket purchase orders or blanket sales orders. The default Intrastat details are applied when the sales or purchase order is created from the blanket sales or blanket purchase order and can be edited on the sales or purchase order.

## <span id="page-5-0"></span>**Using**

## Affected Programs

The following indicates areas in the product that may be affected by implementing this feature:

All Intrastat related fields are hidden by default and must be added to panes and list views using the **Field Chooser** or **Field Selector** functions.

#### **Setup programs**

Regime Code Maintenance

*Program List > Sales Analysis > Setup*

This program lets you maintain regime codes.

Each country within the European Union requires different Intrastat information for reporting purposes. A regime is a set of regulations and agreements that determine the reporting requirements.

Port and Airport Maintenance

*Program List > Sales Analysis > Setup*

This program lets you maintain ports and airports that are used for Intrastat reporting purposes.

Dispatch Note Maintenance

*Program List > Sales Orders > Dispatch Notes > Transaction Processing*

The Intrastat triangulation details are displayed on the **Stocked Line** and **Non-stocked Line** panes, as well as the **Dispatch Note Lines** list view.

Stock Code Maintenance

*Program List > Inventory > Setup*

The following fields are available within the **Replenishment** pane:

- **Supplementary units factor**
- **Supplementary units method**

#### **Transaction Processing programs**

#### Sales Order Entry

*Program List > Sales Orders > Sales Order Processing*

- The following default values for Intrastat transactions can be specified on the **Details** tab of the **Preferences** window (select **Preferences** from the **Options** menu):
	- Intrastat exempt
	- Triangulation role
	- Dispatch state
	- Destination state
- The following Intrastat triangulation details can be captured on the **Stocked Line** and **Nonstocked Line** panes:
	- Intrastat exempt
	- Triangulation role
	- Country of origin
	- Dispatch state
	- Destination state

The dispatch and destination states must be members of the European Community (EC).

Default values are displayed if these were specified in the **Preferences** window.

- The **Triangulation required** field of the sales order header was renamed to **Currency triangulation required**.
- The following fields (located in the **Stocked Line Information** and **Non-stocked Line Information** panes) enable you to calculate the supplementary units:
	- Supplementary units factor
	- Supplementary units method
- The following fields of the **Order header** pane enable you to include these details in the **EC Sales Reports - Aggregate** report:
	- Regime code
	- Port of dispatch

#### Sales Order Entry Express

- The default values specified in the **Preferences** section of the **Sales Order Entry** program are displayed at each stocked and non-stocked merchandise line added but can be changed by the user.
- The **Triangulation required** field of the sales order header was renamed to **Currency triangulation required**.
- The following fields of the **Sales Order Line Capture** pane enable you to calculate the supplementary units:
	- □ Supp unit factor
	- Supp unit method
- The following fields of the **Order header** pane enable you to include these details in the **EC Sales Reports - Aggregate** report:
	- Regime code
	- □ Port of dispatch

#### Point of Sale Entry

- Intrastat triangulation details can be captured on the **Stocked Line** and **Non-stocked Line** panes.
- The **Triangulation required** field of the sales order header was renamed to **Currency triangulation required**.

#### Quick Sales Order Entry

The Intrastat triangulation columns are available within the **Order Lines** list view.

#### Purchase Order Entry

#### *Program List > Purchase Orders > Purchase Order Processing*

- The following default values for Intrastat transactions can be specified on the **Preferences** window (selected from the **Options** menu):
	- Intrastat exempt
	- Triangulation role
	- □ Dispatch state
	- Destination state

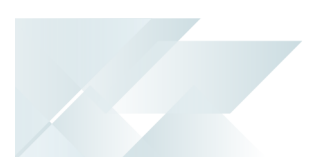

The default Intrastat values are displayed in the **Requisition Entry** and **Purchase Order Entry** programs, as most purchase orders start with a requisition.

- The following Intrastat triangulation details can be captured on the **Stocked Line** and **Nonstocked Line** panes:
	- Intrastat exempt
	- Triangulation role
	- Destination state
	- Dispatch state
	- Country of origin

The dispatch and destination states must be members of the European Community (EC).

Default values are displayed if these were specified in the **Preferences** window.

- The following fields are available for capturing within the **Purchase Order Header**:
	- Port of arrival
	- Regime code
- The following field is available within the **Non-stocked Line** pane:
	- Service charge

#### Requisition Entry Maintenance

The following Intrastat triangulation details can be captured on the **Detailed Information** pane for stocked and non-stocked goods:

- **Intrastat exempt**
- **Triangulation role**
- Destination state
- Dispatch state
- Country of origin

The dispatch and destination states must be members of the European Community (EC).

Default values are displayed if these were specified in the **Preferences** window.

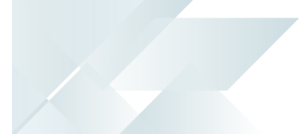

#### PO Creation

- The Intrastat triangulation details are displayed on the **Detail line** pane.
- The following fields are available within the **Intrastat details** section of the **Purchase Order Header**:
	- Port of arrival
	- Regime code
- The following field is available within the **Intrastat options** section of the **Detail line** pane:
	- Service charge

#### Purchase Order Receipts

#### *Program List > Purchase Orders > Purchase Order Processing*

- The Intrastat triangulation details are displayed on the **EC SSD Information** pane.
- The following are available within the **EC SSD Information** table:
	- Supplementary units
	- Supplementary units factor
	- Supplementary units method

#### Shipment Receipt

- The Intrastat triangulation details are displayed on the **EC SSD Information** pane.
- The **Nationality** field on the **EC SSD Information** pane was renamed to **Destination state**.
- The following are available within the **EC SSD Information** table:
	- Supplementary units
	- Supplementary units factor
	- Supplementary units method

#### Purchase Order Inspection

#### *Program List > Purchase Orders > Purchase Order Processing*

The following fields are available within the **EC SSD Information** pane:

- **Supplementary unit**
- **Supplementary units factor**
- **Supplementary units method**

#### SO Header Maintenance

- The **Triangulation required** field was renamed to **Currency triangulation required** and moved from the **Intrastat details** section to the **Exchange rate details** section.
- The following fields of the **Invoice** pane enable you to include these details in the **EC Sales Reports - Aggregate** report:
	- Regime code
	- Port of dispatch

#### Dispatch Note Header

The following fields are available within the **Dispatch details** pane enabling you to include these details in the **EC Sales Reports - Aggregate** report:

- Regime code
- Port of dispatch

#### Purchase Order Header Information

The following fields are available within the **Purchase Order Delivery Address** pane:

- Port of arrival
- Regime code

#### **Batch programs**

Maintain Intrastat Dispatches

- The following Intrastat triangulation details can be maintained within the **Intrastat Transaction Maintenance** pane:
	- Intrastat exempt
	- n Triangulation role
	- Dispatch state
	- Destination state
	- Country of origin
- The following fields of the **Intrastat dispatches** list view enable you to view the supplementary unit details:
	- Supp factor
	- Supp units method
- The following fields are available for capturing within the **Intrastat dispatches** list view:
	- Regime code
	- Port/Airport
- The **Intrastat transaction type** field within the **Intrastat Transaction Maintenance** pane and **Intrastat dispatches** list view enables the system to identify and group transactions by type for reporting purposes.

#### Maintain Intrastat Arrivals

The following Intrastat triangulation details can be maintained at the **PO Intrastat Transaction Maintenance** pane and list view:

- **Intrastat exempt**
- **Triangulation role**
- Dispatch state
- Country of origin
- **Destination state**

This column was previously called **Arr nationality**.

**Nature of Transaction** 

#### **Report programs**

EC Triangulation Transactions - Dispatch

*Program List > Sales Analysis > Reports*

This report lists all Intrastat dispatch transactions and includes the following details for each sales order transaction:

- Country of origin
- **Destination state**
- Dispatch state
- Freight costs
- **Miscellaneous costs**
- Regime code
- Dispatch port
- **Statistical value**

#### EC Triangulation Transactions – Arrivals

#### *Program List > Sales Analysis > Reports*

This report lists the following for all Intrastat arrival transactions:

- Country of origin
- Destination state
- **Shipping location**
- **Mode of transport**

EC Sales Reports - Aggregate

- This report displays Intrastat transactions for sales orders where the triangulation role is defined as **Supplier**.
- The **Group by transaction type** field of the **Report Options** pane enables the system to group transactions by transaction type.
- The following Intrastat related fields are available on the report output:
	- Regime code
	- Port/Airport of dispatch
	- Freight/Miscellaneous charges
	- Statistical value of goods
	- □ Transaction type

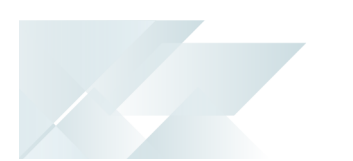

#### EC Declaration of Arrivals

*Program List > Purchase Orders > Reports*

- The Intrastat triangulation details are displayed on the report.
- A verification step ensures that unprinted statistics or statistics less than 1 year old can't be deleted using the **Delete statistics file** function.

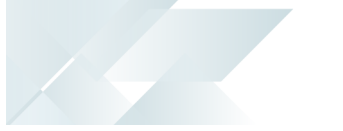

#### **Query programs**

Purchase Order Query

#### *Program List > Purchase Orders*

- The Intrastat triangulation details are displayed on the **P/O Line Information** pane.
- The following fields are available within the **Order Header** pane:
	- Port of arrival
	- Regime code
- The following field is displayed within the **Detail Lines** list view and **P/O Line information** pane:
	- Service charge

#### Sales Order Query

#### *Program List > Sales Orders*

The following fields are available within the **Order Header** pane:

- Regime code
- Port/Airport of dispatch

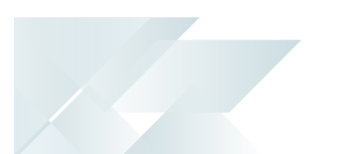

#### **Browse programs** Regime Code Browse *Program List > Sales Analysis > Browses* This program lets you browse on regime codes.

Port and Airport Browse

*Program List > Sales Analysis > Browses*

This program lets you browse on ports and airports recorded.

## L'SYSPRO®

#### www.syspro.com

Copyright © SYSPRO. All rights reserved.<br>All brand and product names are trademarks or<br>registered trademarks of their respective holders.